# УТВЕРЖ ДАЮ

Первый заместитель генерального директора заместитель по научной работе ФГУП «ВНИИФ ТРИ» А.Н. Щипунов 2016 г.  $\overline{1}$ 

# Косы цифровые термометрические КЦТ Методика поверки 651-16-32

# 1 Введение

1.1 Настоящая методика поверки устанавливает методы и средства первичной и периодических поверок цифровых термометрических кос КЦТ (далее - КЦТ), изготавливаемых ООО «МГУ-геофизика».

Диапазон измерения температуры составляет от минус 40 до плюс 85 °С.

1.2 Пределы допускаемой абсолютной погрешности измерения температуры приведены в таблице 1.

Таблица 1

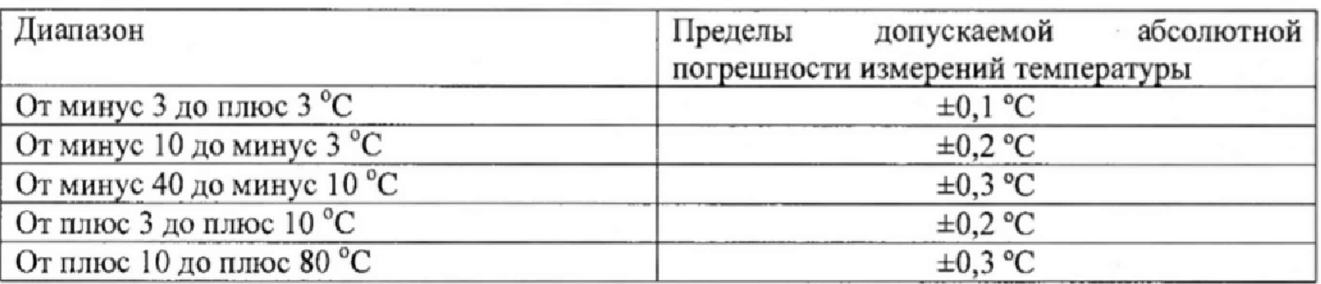

1.3 Интервал между поверками - три года.

## **2 Операции поверки**

2.1 При проведении поверки КЦТ должны быть выполнены операции, указанные в таблице 2.

Таблица 2

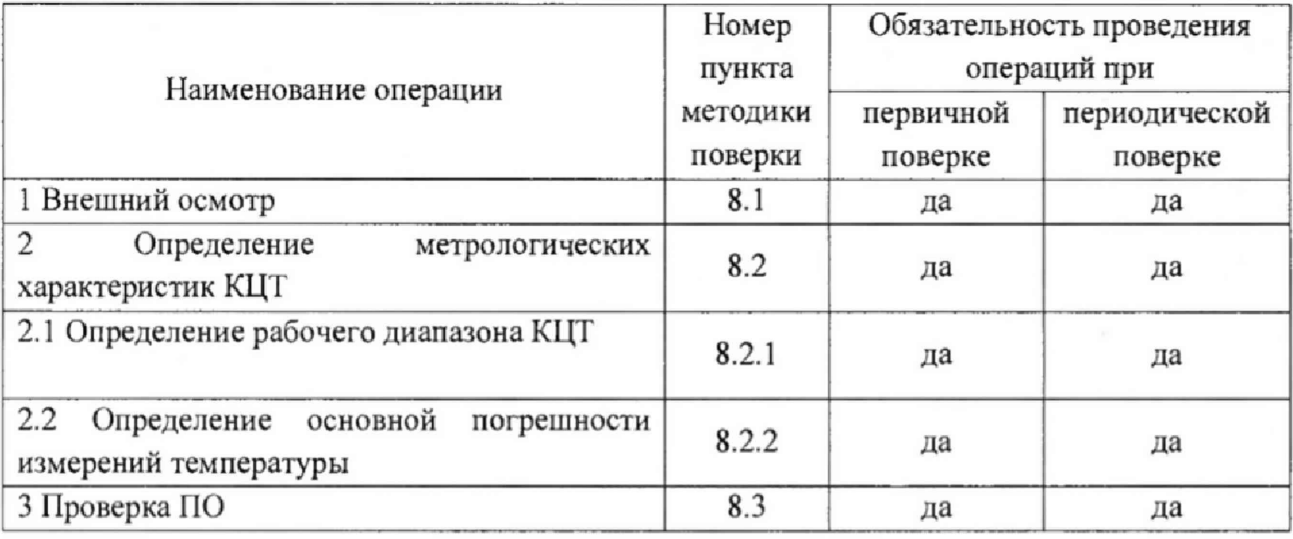

## **3 Средства поверки**

3.1 При проведении поверки должны применяться средства измерения и оборудование, приведенные в таблице 3.

**Таблица 3**

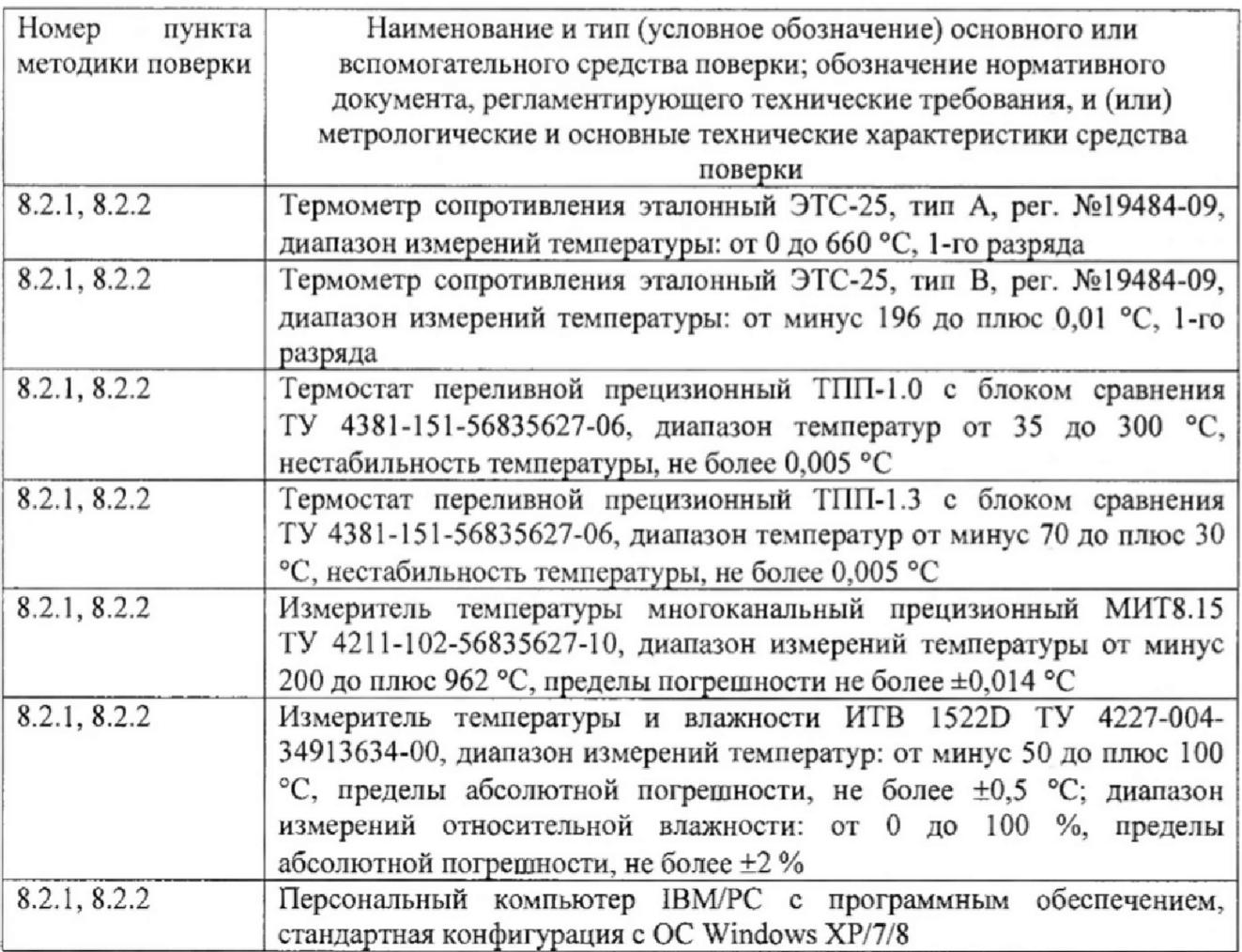

3.2 При поверке допускается применять другие средства измерений, обеспечивающие определение метрологических характеристик КЦТ с требуемой точностью. Все средства и оборудование, используемые при поверке, должны иметь действующие свидетельства о поверке и быть аттестованы.

#### **4 Требования к квалификации поверителей**

4.1 К проведению поверки допускаются лица, имеющие квалификацию инженера, ознакомленные с эксплуатационными документами на КЦТ и средства измерений, руководствующиеся «Правилами техники безопасности при эксплуатации электроустановок» и аттестованы в качестве поверителей,

#### **5 Требования безопасности**

5.1 При подготовке и проведении поверки необходимо соблюдать требования ГОСТ 12.3.019-80, «Правил технической эксплуатации электроустановок потребителей» и «Правил техники безопасности при эксплуатации электроустановок потребителей», утвержденных Гостехнадзором.

#### **6 Условия поверки**

6.1 При проведении поверки должны быть соблюдены следующие условия: температура окружающего воздуха, °С от 15 до 25; относительная влажность окружающего воздуха, *%* от 20 до 80; атмосферное давление, кПа; стать от 84 до 106,7

номинальное напряжение питания,  $B = 220 \pm 5$ .

- 
- 6.2 Операции, производимые со средствами поверки и с поверяемыми КЦТ должны соответствовать указаниям, приведенным в эксплуатационной документации.

#### 7 **Подготовка к поверке**

- 7.1 Средства поверки и вспомогательное оборудование, применяемые при поверке, должны быть подготовлены к работе в соответствии с эксплуатационной документацией.
- 7.2 11роверигь соответствие условий поверки требованиям раздела 6.

#### **8 Проведение поверки**

#### 8.1 Внешний осмотр

8.1.1 Комплектность, упаковка и маркировка КЦТ должны соответствовать требованиям РЭ.

Корпус логгера, кабель и термометрические датчики не должны иметь механических повреждений и дефектов.

- 8.1.2 В комплект эксплуатационной документации должны входить РЭ КЦТ с отметкой ОТК и свидетельство о предыдущей поверке (при периодической поверке).
- 8.1.3 КЦТ, не удовлетворяющие требованиям, изложенным выше, дальнейшим операциям поверки не подвергают.
- 8.2 Определение метрологических характеристик КЦТ
- 8.2.1 Определение рабочего диапазона измерений температуры проводить одновременно с определением значений основной погрешности.

Проверку нижнего значения рабочего диапазона измерений температуры проводить при температуре Т<sub>мин</sub>. Допускаемый диапазон значений контрольной температуры  $T<sub>WHH</sub>$  от минус 40 до минус 35 °С.

Проверку верхнего значения рабочего диапазона измерений температуры проводить при температуре Тмакс. Допускаемый диапазон значений контрольной температуры Тмакс ОТ 80 до 85 °С.

Результаты поверки считать положительными, если значения основной погрешности в контрольных точках не превышают 0,3 °С.

Определение рабочего диапазона измерений температуры совместить с определением основной погрешности измерений температуры.

- 8.2.2 Определение значений основной погрешности измерений температуры
- 8.2.2.1 Основная погрешность КЦТ (Д) определяется абсолютной величиной разности значений температуры, измеряемой проверяемым КЦТ (Т<sub>изм</sub>), и контрольных значений температуры  $(T_{\kappa})$ , измеряемой эталонным средством измерения. Определение проводить при значениях контрольных температур из таблицы 4.

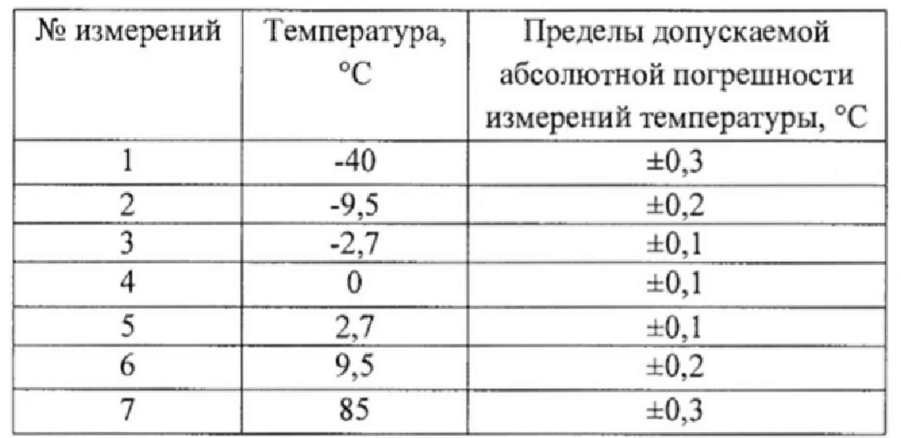

#### **Таблица 4**

Значения контрольных температур в термостатах от указанных выше должны отличаться не более, чем на $\pm 1$  °С и не выходить за пределы рабочего диапазона.

Измерения температуры с помощью КЦТ и эталонных средств производить при достижении в термостатах (калибраторах) стационарного состояния и в момент минимального дрейфа температуры, не превышающего  $0,1 \cdot \Delta/\text{mm}$ , где  $\Delta$  выраженное в градусах допускаемое значение основной погрешности измерений температуры из таблицы 4.

При проведении поверки необходимо обеспечить минимально необходимую величину погружения L<sub>мин</sub> эталонного средства и проверяемых датчиков КЦТ. Под LM"" понимается глубина погружения такая, что при дальнейшем погружении показания эталонного средства и КЦТ изменяются не более чем на 0,02 °С.

Результаты поверки считать положительными, если значения основной погрешности в контрольных точках находятся в пределах, указанных в таблице 4.

# 8.2.2.2 Определение значений основной погрешности измерений температуры КЦТ Измерения проводить при значениях контрольных температур из таблицы 4. Измерения проводить для всех датчиков КЦТ.

При невозможности провести измерения всех датчиков КЦТ за один цикл, последовательно перемещать датчики.

Задать в термостате первое значение контрольной температуры  $T_1$  и включить КЦТ, подключить логгер к компьютеру и запустить программу считывания данных.

После установления стационарного температурного режима произвести измерение температуры  $T_1$  с помощью эталонного средства (Тэ<sub>1</sub>) и значения температуры по показаниям КЦТ (Тнзм)

Для пяти последовательно индицируемых на дисплее компьютера значений температуры  $T_{\text{M3M}}$ , соответствующих Тэ<sub>1</sub>, вычислить модули разности  $\Delta T_{\text{n}} = |T_{\text{M3M}}|$  –  $T_{\{3\}}$   $\left[$  (n=1, ..., 5; i – номер датчика в КЦТ) и выбрать из них максимальное  $\Delta T_{\text{maxcl}}$ при температуре контрольной точки Т|.

Последовательно проводить измерения с другими значениями контрольных температур  $T_{\kappa}$  (к=2,..., 7), и для каждой из них определить значение  $\Delta T_{\text{макс}}$  при температуре контрольной точки Тк.

Результаты поверки считать положительными, если все полученные значения  $\Delta T_{\text{wave}}$ находятся в пределах ±А, указанных в таблице 4.

**8.3 Проверка программного обеспечения**

8.3.1 Проверку соответствия заявленных идентификационных данных программного обеспечения (ПО) КЦТ проводить в следующей последовательности:

- проверить идентификационное наименование ПО в соответствии с п.4.2 РЭ

- проверить номер версии (идентификационный номер) ПО в соответствии с п.4.2 РЭ.

8.3.2 Результаты поверки считать положительными, если идентификационные данные ПО соответствуют идентификационным данным, приведенным в таблице 5.

Таблица 5

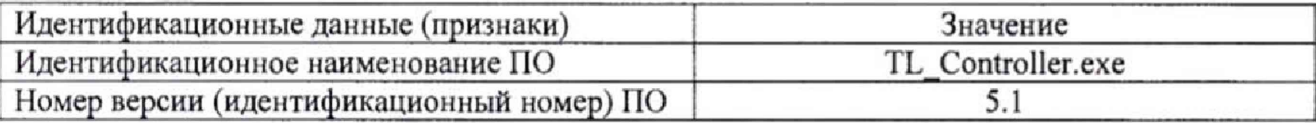

#### 9 Оформление результатов поверки

- 9.1 Положительные результаты первичной и периодической поверок КЦТ оформляются выдачей свидетельства о поверке установленной формы.
- 9.2 В случае отрицательных результатов поверки КЦТ не допускается к применению, оттиск поверительного клейма гасится, «Свидетельство о поверке» аннулируется, владельцу выписывается «Извещение о непригодности» или делается соответствующая запись в эксплуатационной документации.

Начальник лаборатории 310<br>ФГУП «ВНИИФТРИ»

Научный сотрудник НИО-3

 $\frac{1}{\sqrt{2}}$  Осадчий С.М.

ФГУП «ВНИИФТРИ» Петухов А.А.